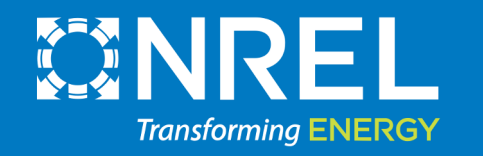

WETO Software Stack User Workshops Wind Farm Analysis and Controls June 18, 2024

Rafael Mudafort Pietro Bortolotti Garrett Barter Paul Fleming Gen Starke Misha Sinner Rob Hammond Eric Simley

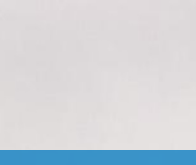

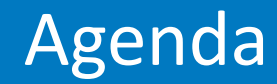

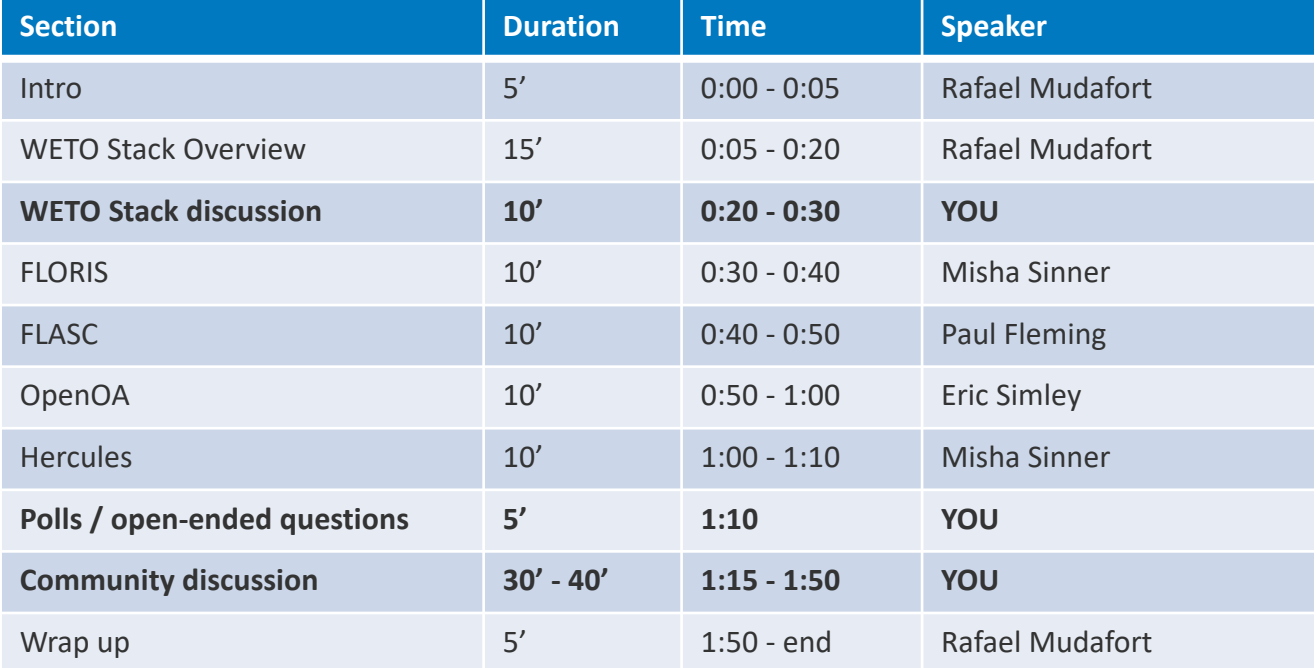

#### Holistic Modeling Project

WETO Software Portfolio Coordination

#### US DOE & Lab-based Wind Research Projects

**National Laboratory** 

#### NREL's active WETO projects

**National** 

Laboratories

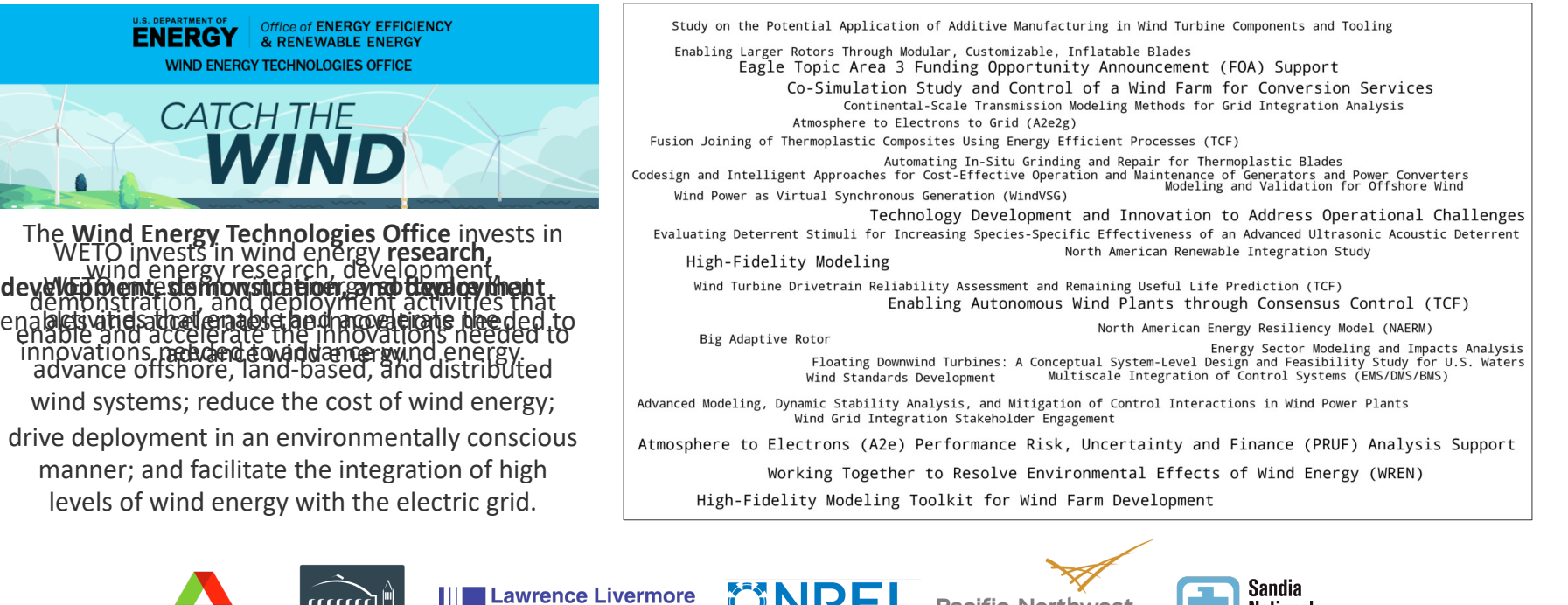

**Pacific Northwest** 

NATIONAL LABORATOR

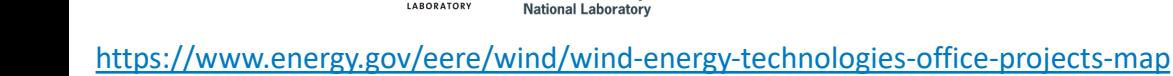

ARORATORY

**BERKELEY LAB** 

**Lawrence Berkelev** 

## Holistic Modeling Project

#### **Objective**

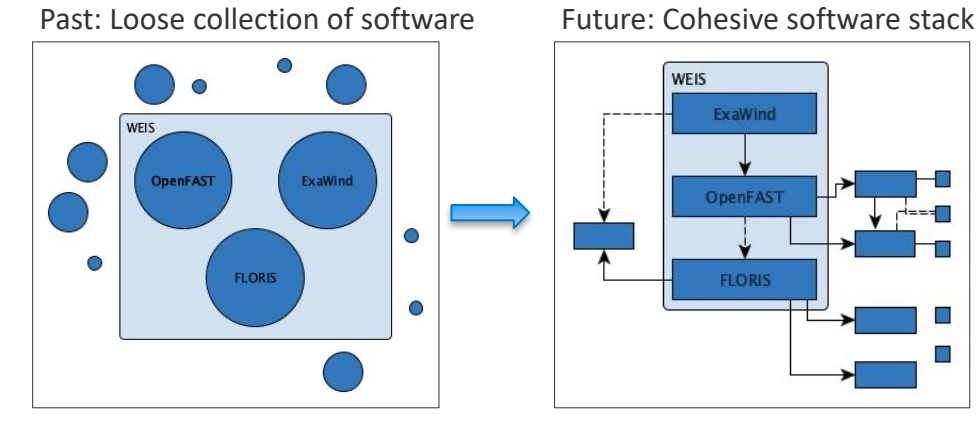

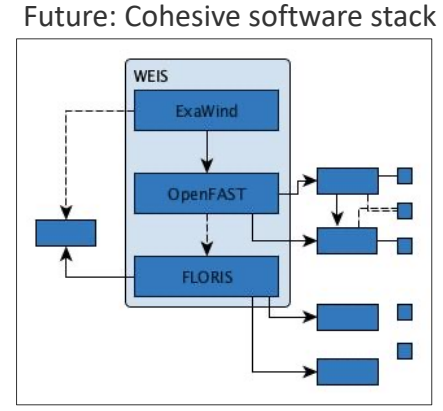

#### Project Timeline

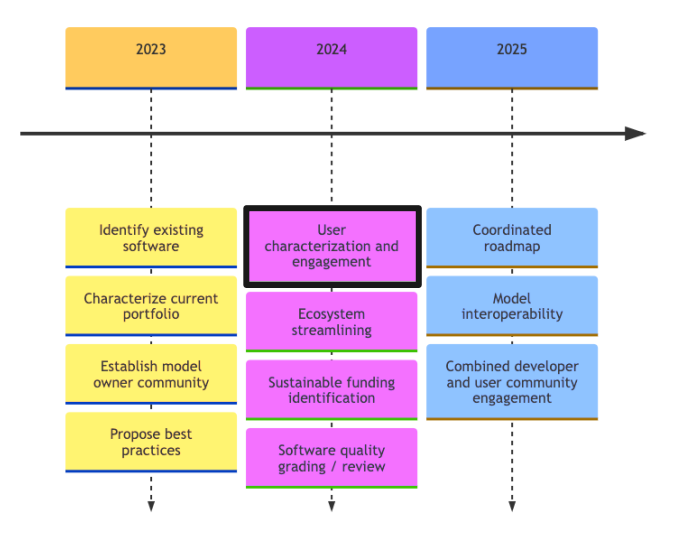

**Overview** 

#### Grouped by what it does

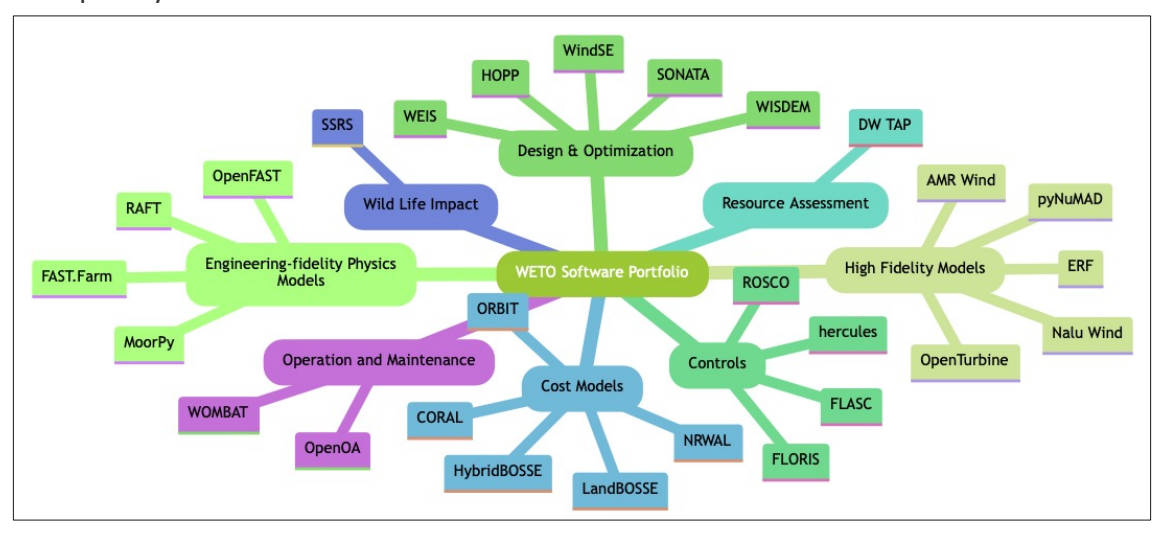

*https://nrel.github.io/WETOStack/portfolio\_analysis/software\_list.html*

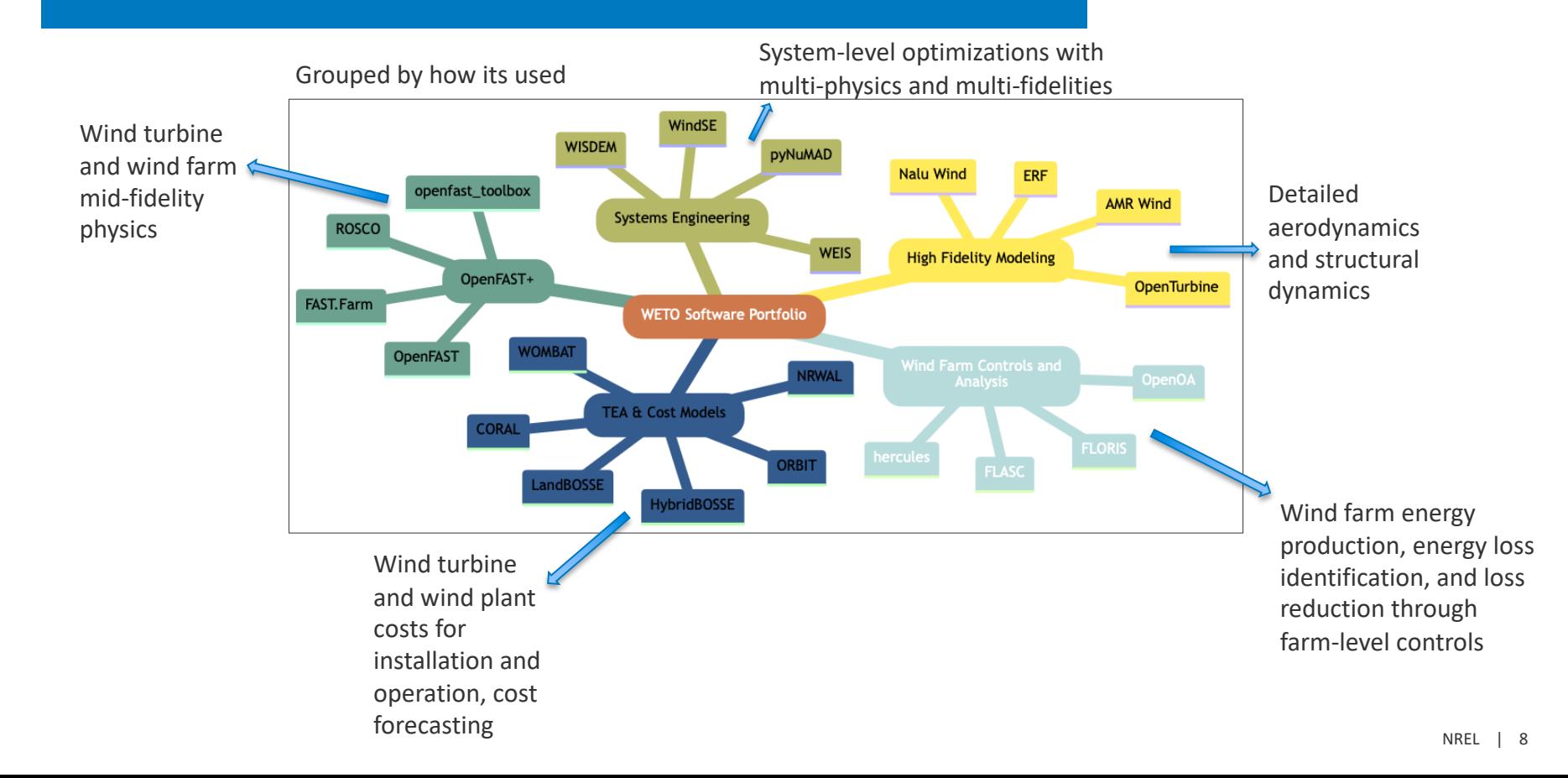

## Systems Engineering **Workshop:** June 10

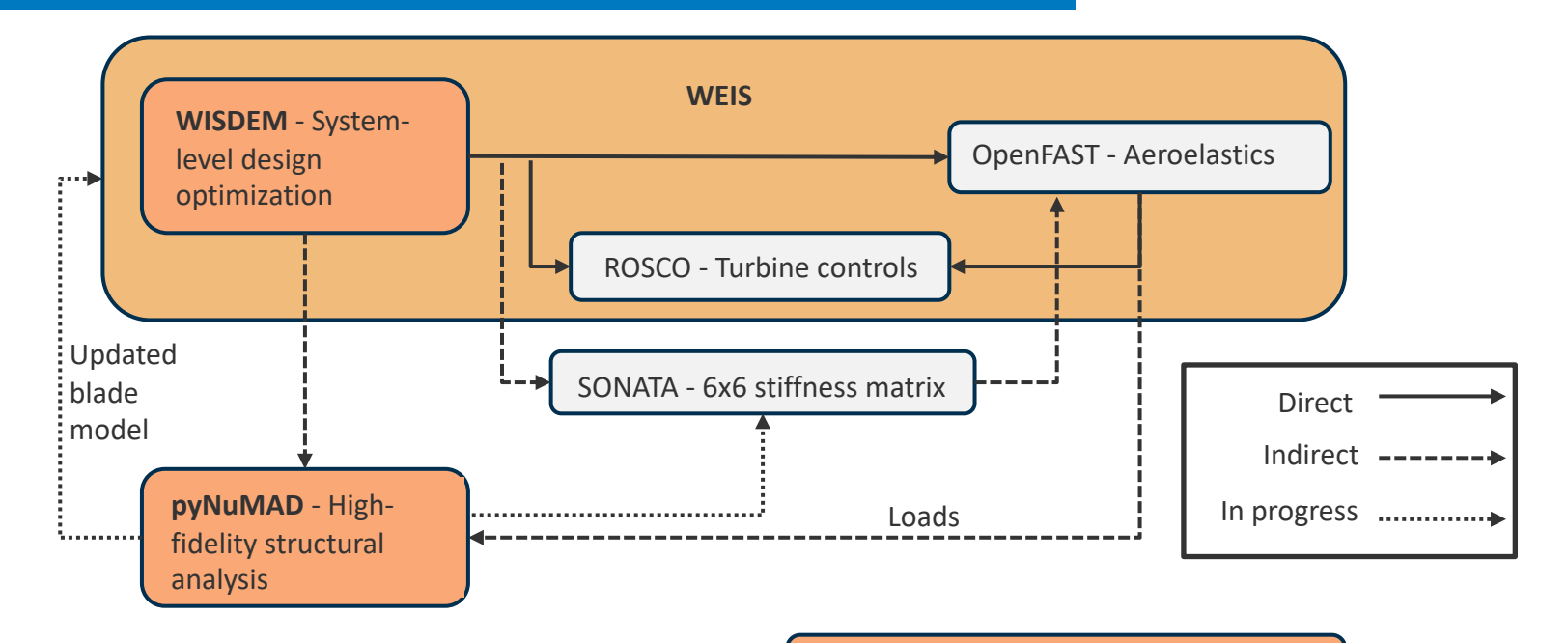

**WindSE** - RANS for systems engineering

*Adapted from Big Adaptive Rotor (BAR) project*

## Technoeconomic Analysis / Cost Modeling Workshop: June 12

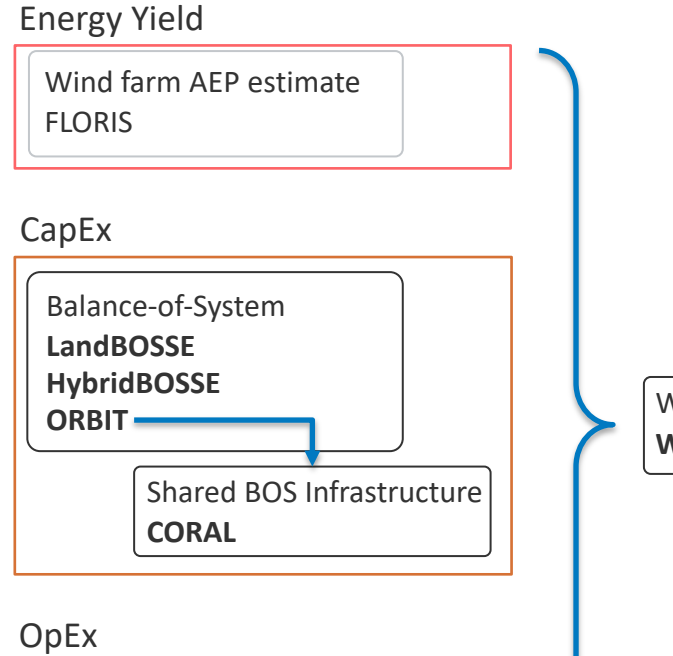

Operation & Maintenance **WOMBAT**

**NRWAL**: Offshore wind system cost and scaling model

Wind Asset Value Estimate **WAVES**

## Wind Farm Controls and Analysis Workshop: June 18

#### **FLORIS**: Steady-state **FLASC**: Validate FLORIS model with modeling, farm SCADA, compare control methods controls optimization  $1.1$  $1.0$  $\widehat{\cdot}$  0.9  $\frac{1}{12}$  0.8 SMV1  $\geq 0.7$ **Field Baseline** le Bois Bouillette Field Controlled  $\frac{2}{3}$  0.6 --- FLORIS Baseline, Measured Offsets  $0.5$ --- FLORIS Controlled, Measured Offsets SMV<sub>2</sub> les Tombeaux  $0<sup>2</sup>$ Sole d  $\widehat{\phantom{a}}$  $0.15$ Field Gain --- FLORIS Gain, Measured Offsets SMV3  $0.10$ FLORIS Gain, Ideal Offsets FLORIS Gain, Expected Offsets  $0.05$ Sole du Boi le Chemin de Pressoir  $0.00$ SMV4  $-0.05$ ō  $-0.10$ SMV5<sup>le de</sup> Verman 195 200 205 210 215 220  $225$ 230 235 la Tombe Wind Direction (°)  $S_{\text{odar}}$  SMV6 le Bosquet Anne-Jean a Fosse à Cat **VSMV7 OpenOA**: Characterize plant performance and quantify sources of operational loss  $10.0$

**Hercules**: Realtime highfidelity simulator for hybrid power plants with a specific focus on wind farm controls.

 $240$ 

## OpenFAST+ **Workshop: June 20**

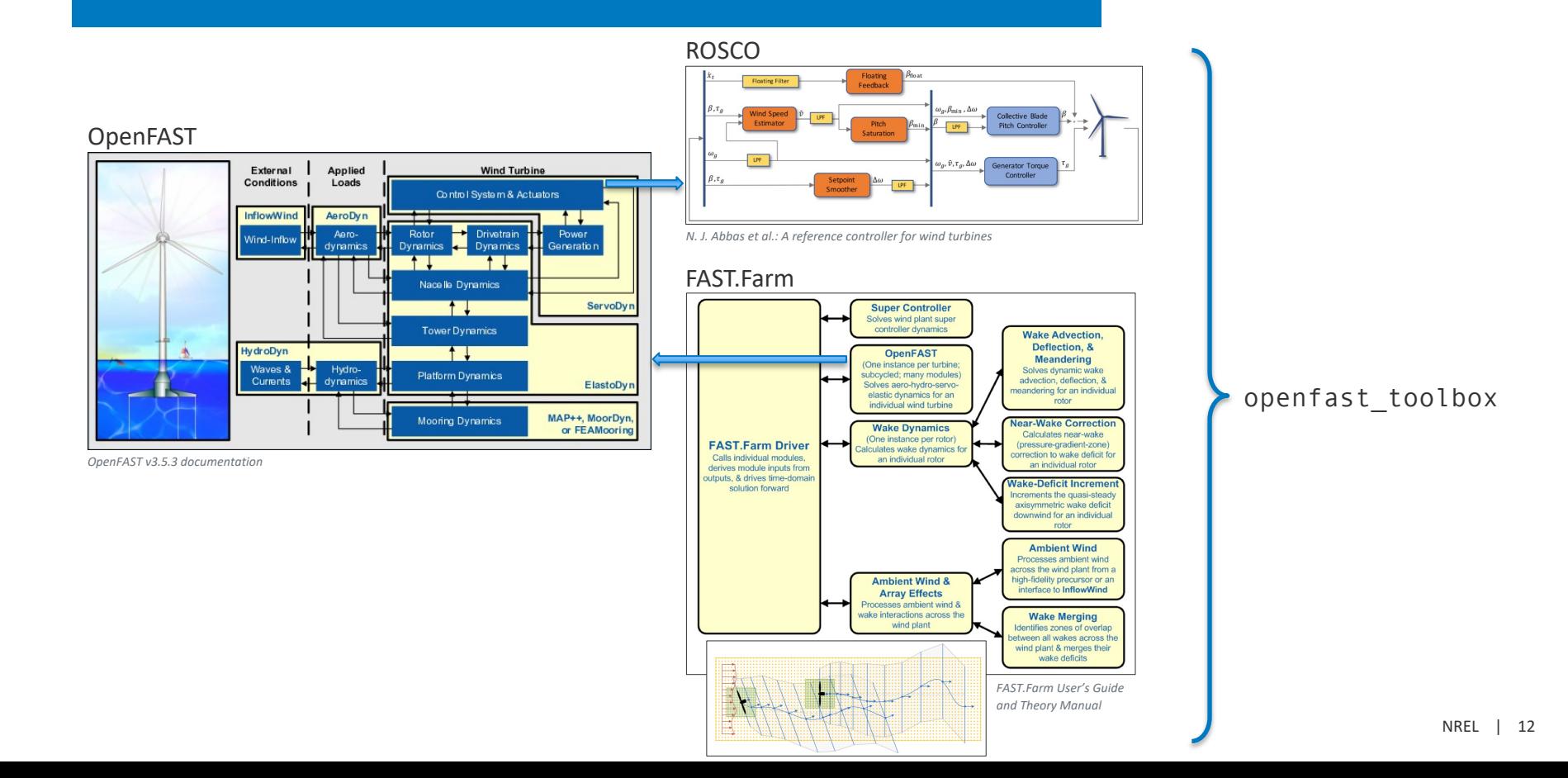

## High Fidelity Models

#### **Workshop: TBD**

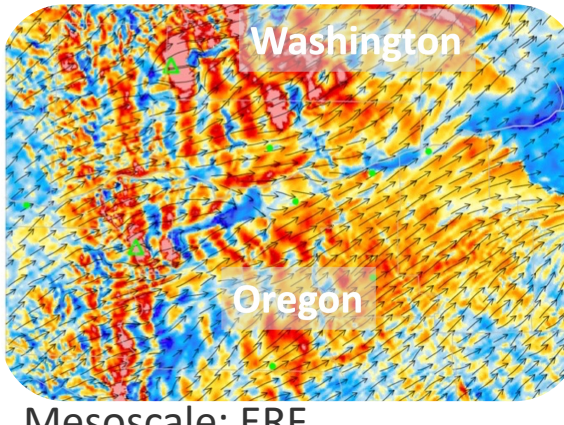

Mesoscale: ERF

- Regional scale weather
- **Scales 10 km to 1000 km**
- WRF numerics & models, built on AMReX
- GPU compatible
- Compressible

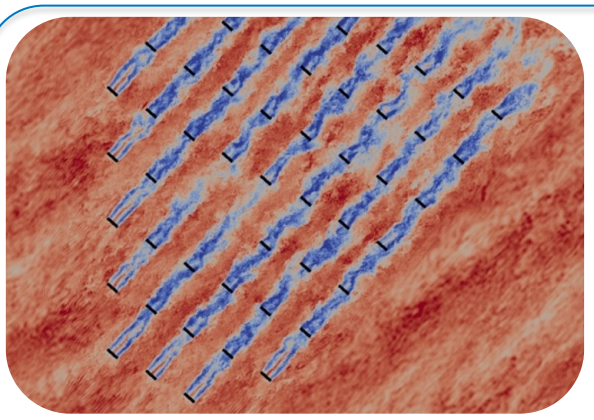

Microscale: AMR-Wind

- Atmospheric boundary layer
- **Scales less than 10 km**
- Large Eddy Simulation built on AMReX
- GPU compatible
- Structured grid with refinement zones
- Incompressible

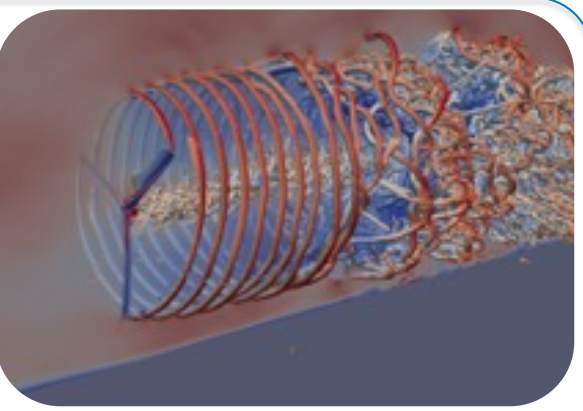

#### Turbine scale: NALU-Wind

- Turbine, rotor, tower, nacelle
- **Scales less than 1 km**
- Unsteady Reynolds Averaged Navier **Stokes**
- GPU compatible
- Unstructured grid, geometry resolving
- Incompressible

ExaWind

NREL | 13

Open Discussion

#### **WETO Software Stack** • **Discussion topics**

Raise your "hand" and we'll call your name to ask your question.

- - What's missing here?
	- What have been your primary pain points or bottlenecks?
	- What has or has not worked in integrating WETO software into your workflows?

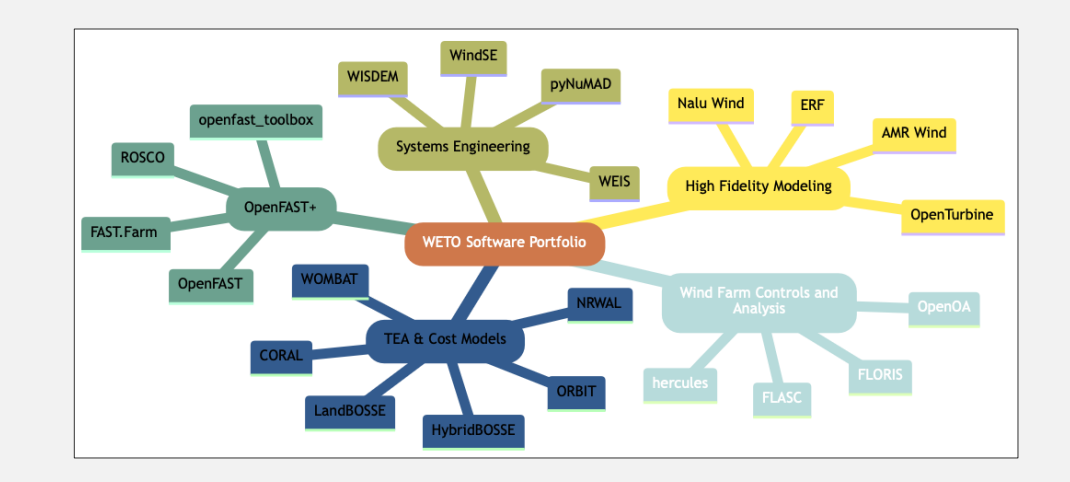

#### FLORIS

Misha Sinner

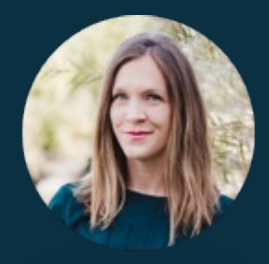

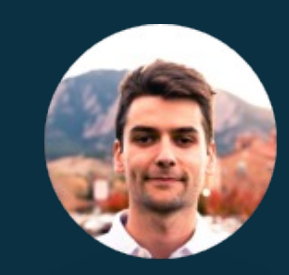

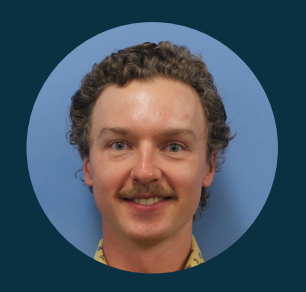

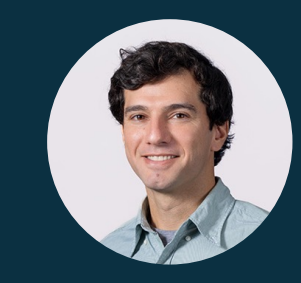

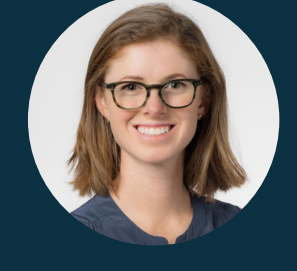

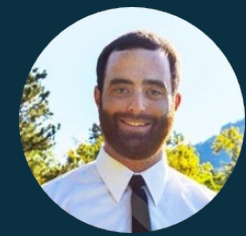

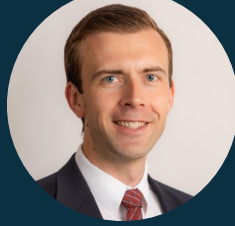

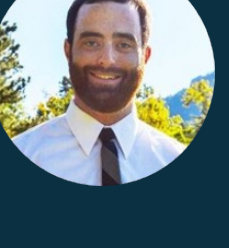

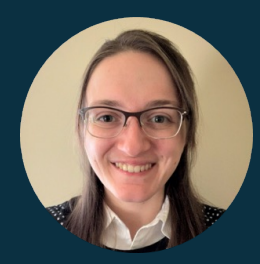

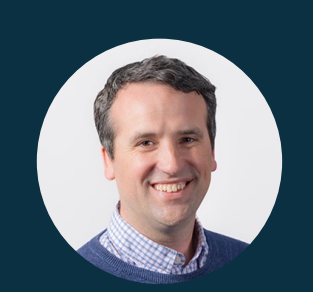

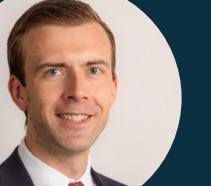

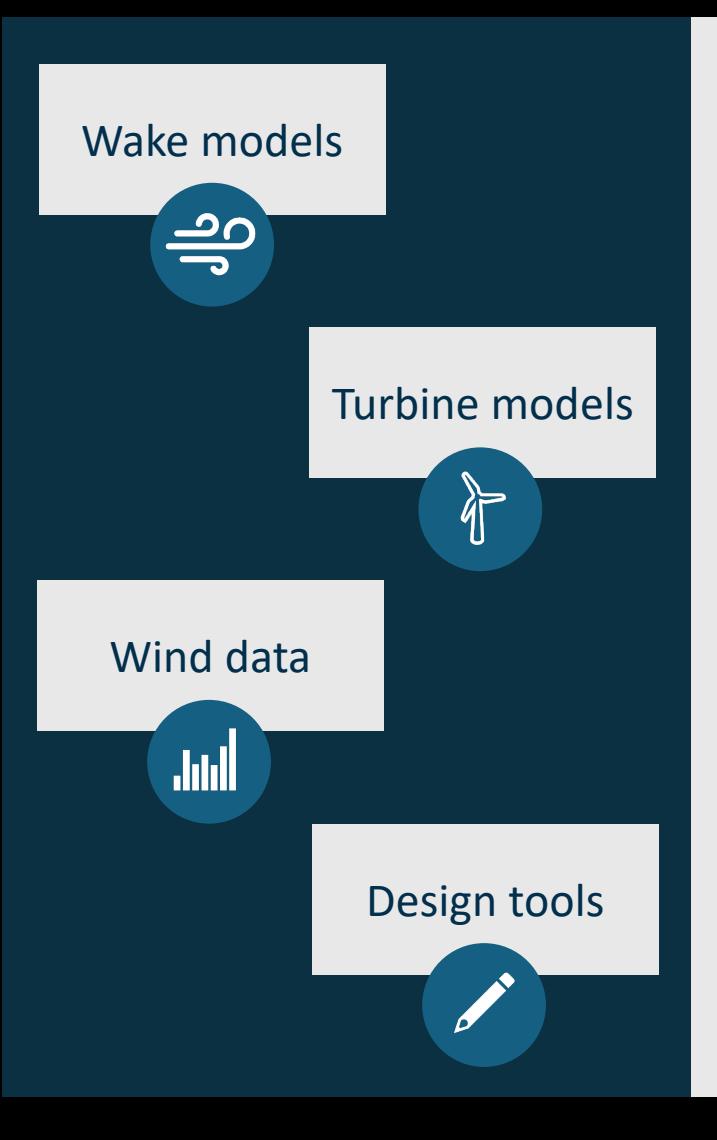

# FLORIS

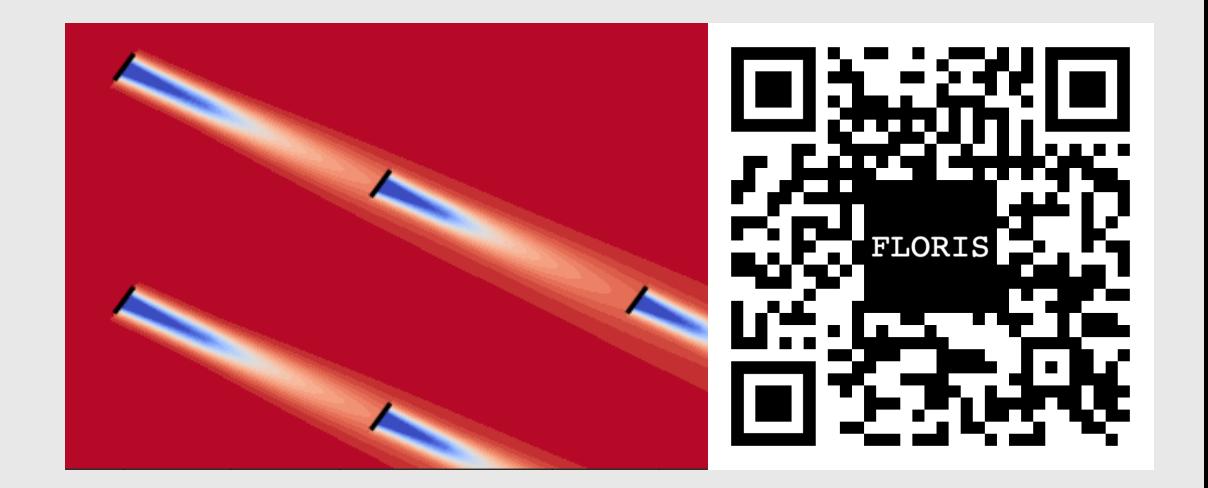

#### Wake models

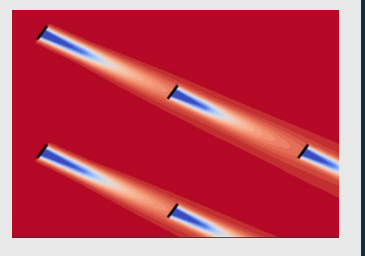

#### Flow velocity deficit models

- Jensen
- Gauss-Curl Hybrid
- Cumulative Curl
- TurbOPark
- Empirical Gaussian

#### Turbine models

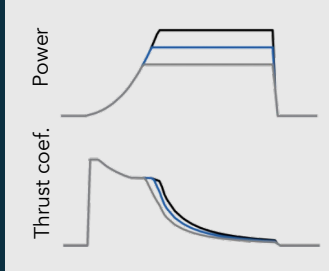

Wind speed

Actuator disks with power, thrust coefficient curves

- Yaw misaligned
- Derating
- Peak shaving
- Active wake mixing
- Shut off

#### Wind data

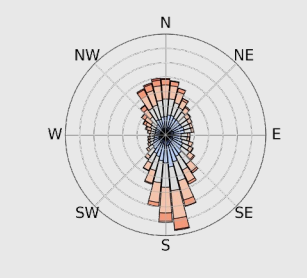

Vectorized input wind conditions

- Wind rose
- **Time series**
- Flow heterogeneity
- Data readers

#### Design tools

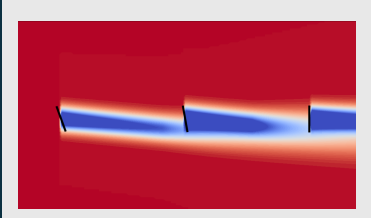

Optimization tools to help in the design and control of wind farms

- Yaw optimization
- Layout optimization

```
import numpy as np
 \mathbf{1}from floris import FlorisModel, TimeSeries
 \overline{2}3
     # Load the Floris model
                                                                                      Input file contains wake model parameters and 
 5
      fmodel = FlorisModel("inputs/gch.yaml")
                                                                                      specifies turbine to use
 6
     # Set up inflow wind conditions
                                                                                      Wind data objects (TimeSeries, WindRose, 
      time series = TimeSeries(\triangleleft8
                                                                                      WindTIRose, etc) conveniently package inflow 
          wind directions=270 + 30 * np. random. randn(100),
 9
          wind speeds=8 + 2 * np. random. randn(100),
                                                                                      conditions
10
          turbulence intensities=0.06 + 0.02 * np. random. randn(100),
11
12
13
     # Set the wind conditions for the model
14
                                                                                      Set inflow conditions, farm layout, control 
      fmodel.set(wind_data=time_series) <
15
                                                                                      setpoints, etc. (replaces reinitialize())
16
     # Run the calculations
17
                                                                                      Execute solve, takes no inputs (replaces 
18
     fmodel.run() \leftarrowcalculate wake())
19
     # Extract turbine and farm powers
20
     turbine_powers = fmodel.get_turbine_powers() / 1000.0 <
21
                                                                                      Extract outputs after solve
      farm_power = fmodel.get_farm_power() / 1000.0 \leftarrow22
23
24
     print(turbine_powers.shape)
25
     print(farm_power.shape)
26
     # # Output:27
     # (100, 3)
28
29
     #(100, )NREL | 20
30
```
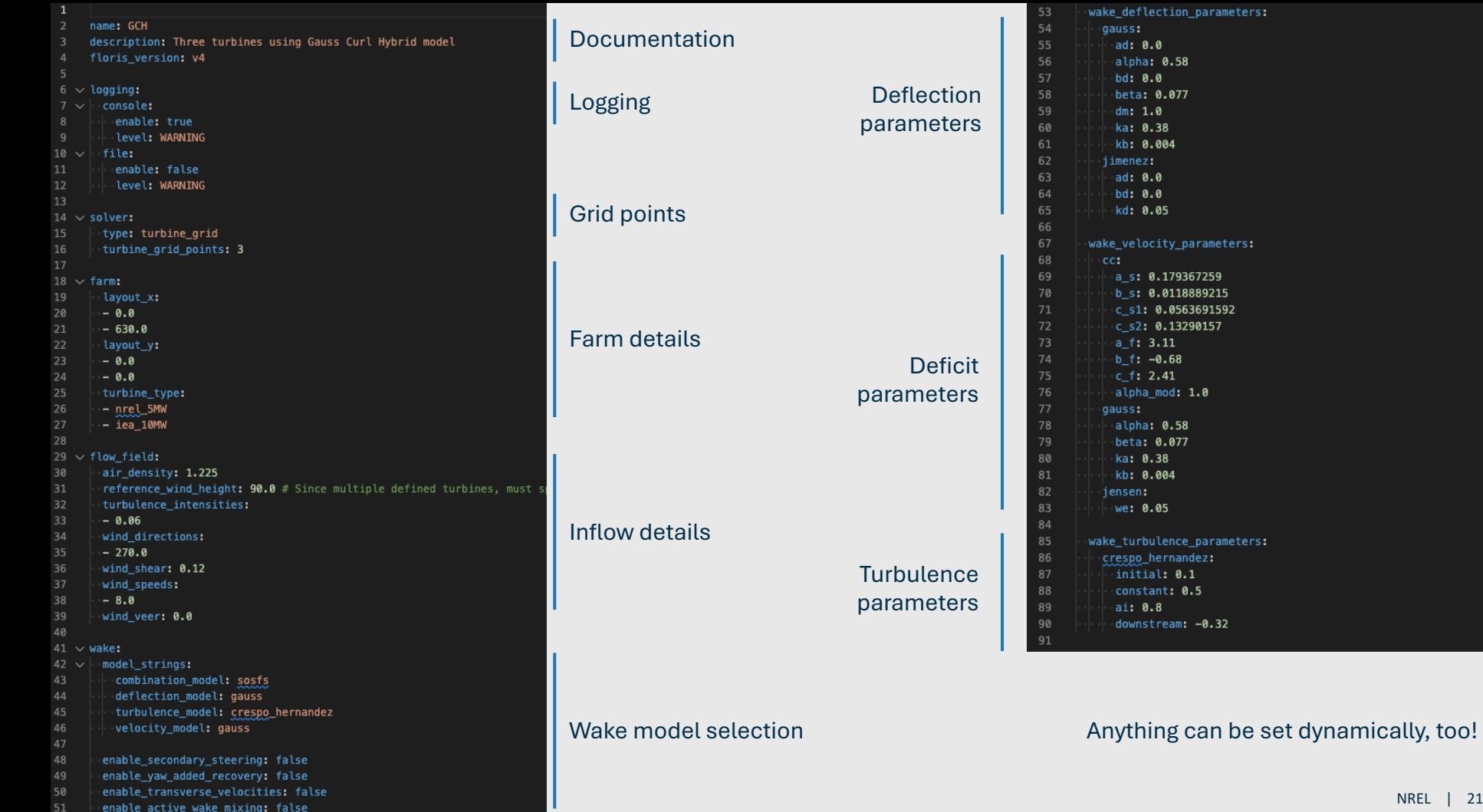

NREL | 21

# Data based on: # https://github.com/IEAWindTask37/IEA-15-240-RWT/blob/master/ # IEA-15-240-RWT tabular.xlsx # Note: Small power variations above rated removed. # Generator efficiency of 100% used. turbine\_type: 'iea\_15MW' hub\_height: 150.0 rotor\_diameter: 242.24 TSR: 8.0 operation\_model: cosine-loss power\_thrust\_table: 11 ref\_air\_density: 1.225 ref\_tilt: 6.0 cosine\_loss\_exponent\_yaw: 1.88 cosine\_loss\_exponent\_tilt: 1.88 helix\_a: 1.809 helix\_power\_b: 4.828e-03 helix\_power\_c: 4.017e-11 helix\_thrust\_b: 1.390e-03 helix\_thrust\_c: 5.084e-04 power:  $-0.000000$  $-0.000000$  $-42.733312$  $-292.585981$  $-607.966543$  $-981.097693$  $-1401.98084$  $-1858.67086$  $-2337.575997$  $-2824.097302$  $-3303.06456$  $-3759.432328$  $-4178.637714$  $-4547.19121$  $-4855.342682$  $-5091.537139$  $-5248.453137$  $-5320.793207$  $-5335.345498$  $-5437.90563$  $-5631.253025$  $-5920.980626$  $-6315.115602$  $-6824.470067$  $-7462.846389$  $-8238.359448$  $-9167.96703$ 

Documentation

Physical characteristics

Operation model

Power/thrust curve metadata

Power/thrust curve definition

def get farm power( self, turbine\_weights=None, use turbulence correction=False,

#### $1000$

 $)$ :

Report wind plant power from instance of floris. Optionally includes uncertainty in wind direction and yaw position when determining power. Uncertainty is included by computing the mean wind farm power for a distribution of wind direction and yaw position deviations from the original wind direction and yaw angles.

#### Args:

turbine weights (NDArrayFloat | list[float] | None, optional): weighing terms that allow the user to emphasize power at particular turbines and/or completely ignore the power from other turbines. This is useful when, for example, you are modeling multiple wind farms in a single floris object. If you only want to calculate the power production for one of those farms and include the wake effects of the neighboring farms, you can set the turbine\_weights for the neighboring farms' turbines to 0.0. The array of turbine powers from floris is multiplied with this array in the calculation of the objective function. If None, this is an array with all values 1.0 and with shape equal to (n\_findex, n\_turbines). Defaults to None.

use\_turbulence\_correction: (bool, optional): When True uses a turbulence parameter to adjust power output calculations. Defaults to False. Not currently implemented.

#### Returns:

float: Sum of wind turbine powers in W.  $1.001$ 

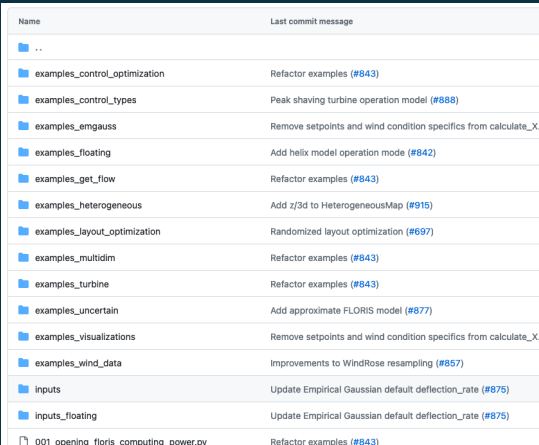

#### $\equiv$

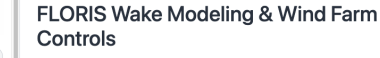

**Quick Start** 

**FLORIS Wake** Modeling & Wind

#### **Getting Started**

**College** 

Installation Switching from ELORIS V3 to MA

**User Reference** Introductory Concepts Advanced Concepts Wind Data Objects HeterogenenusMan Floating Wind Turbine Modeling Turbine Library Interface Turbing Ongration

Models Layout optimization Main Input File Reference Turbine Input File Reference Theory and Backgr Wake Models Bibliography

Developer Referer

Developer's Guide

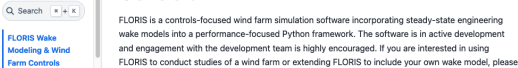

FLORIS is a Python package run on the command line typically by providing an input file with an initial configuration. It can be installed with pip install floris (see Installation). The typical entry point is FlorisModel which accepts the path to the input file as an argument. From there, changes can be made to the initial configuration through the FlorisHodel.set() routine, and the simulation is executed with FlorisModel.run(). from floris import FlorisModel fmodel = FlorisModel("path/to/input.yaml")  $f$ model.set(

join the conversation in GitHub Discussions!

wind\_directions=[i for i in range(10)],<br>wind\_speeds=[8.0]\*10, turbulence\_intensities=[0.06]\*10

fmodel.run()

Finally, results can be analyzed via post-processing functions available within FlorisModel such as FlorisModel.get\_turbine\_layout(), FlorisModel.get\_turbine\_powers() and FlorisModel.get\_farm\_AEP(), and a visualization package is available in floris.flow\_visualization. A collection of examples are included in the repository and described in detail in examples

#### **Engaging on GitHub**

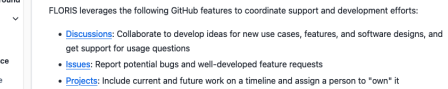

#### **Discussions**

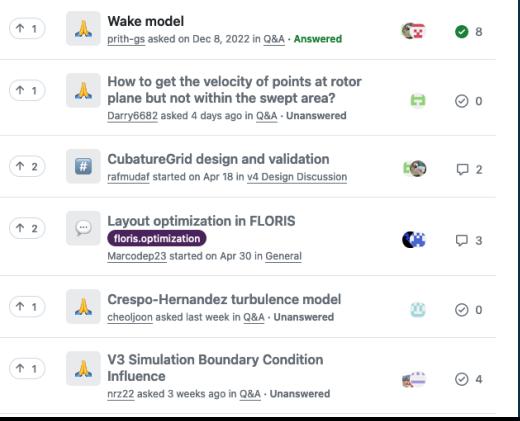

◎出口章

NREL | 24

### FLORIS v4 enables modular development

• New models for turbines operating in yaw and derating

• Implementing more wake models

• Data readers for compatibility with other tools

• Convergence, speed, and accuracy studies and enhancements

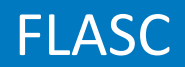

Paul Fleming

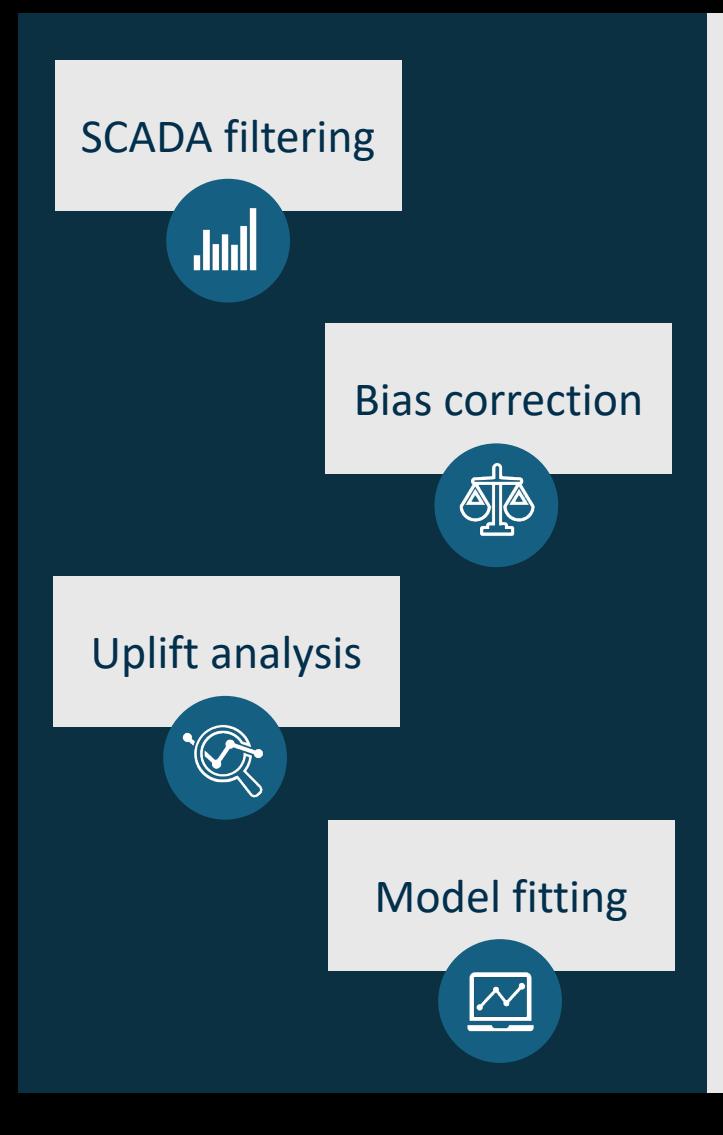

# FLASC

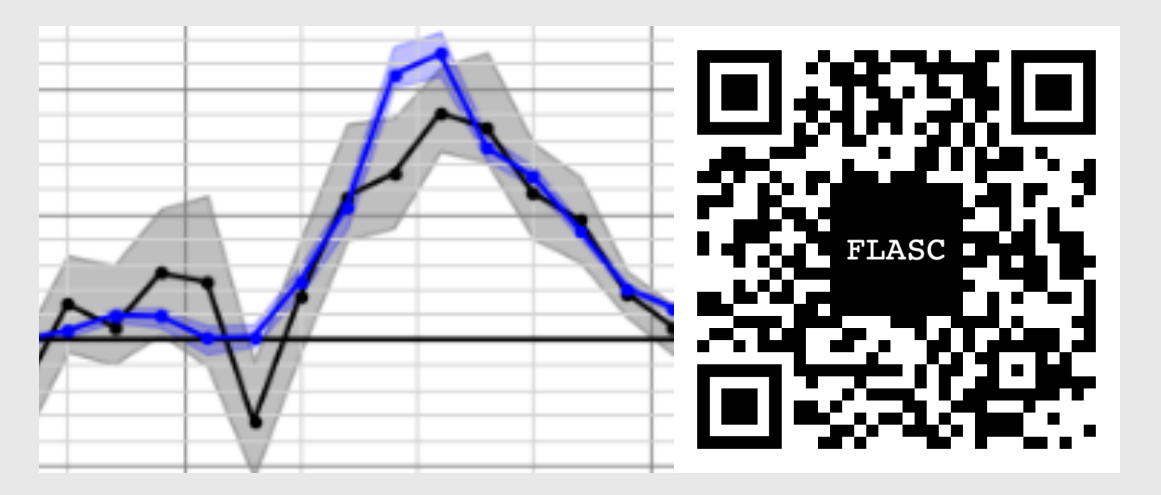

#### SCADA filtering

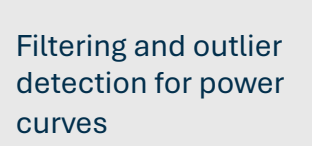

- Abnormal conditions
- Abnormal operation
- Stuck sensors

#### Bias correction

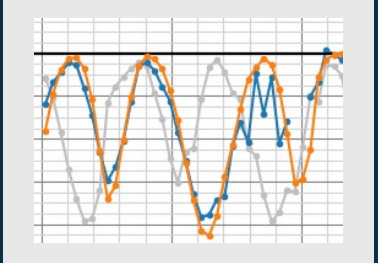

Correction of northing bias (yaw encoder bias) via wake position comparison

#### Uplift analysis

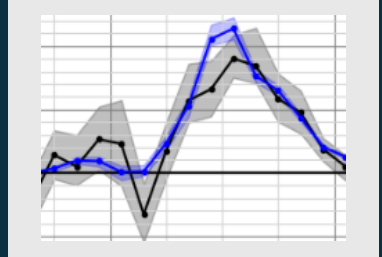

Comparison of power and energy production between two or more test cases

- Energy ratio
- Total uplift

#### Model fitting

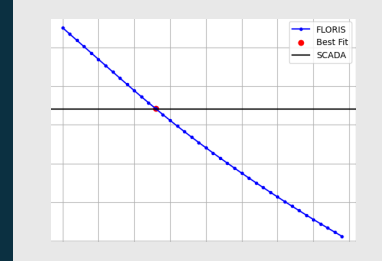

Parameter fitting for FLORIS turbine and wake models to SCADA records

- EmG parameters
- Wind dir. variability
- Yaw cosine exponent

### Smarteole Example Set

- FLASC includes two sets of examples
- A first set demonstrates usage via artificially generated data sets
- A second set uses the Smarteole wake steering field trial data to illustrate usage

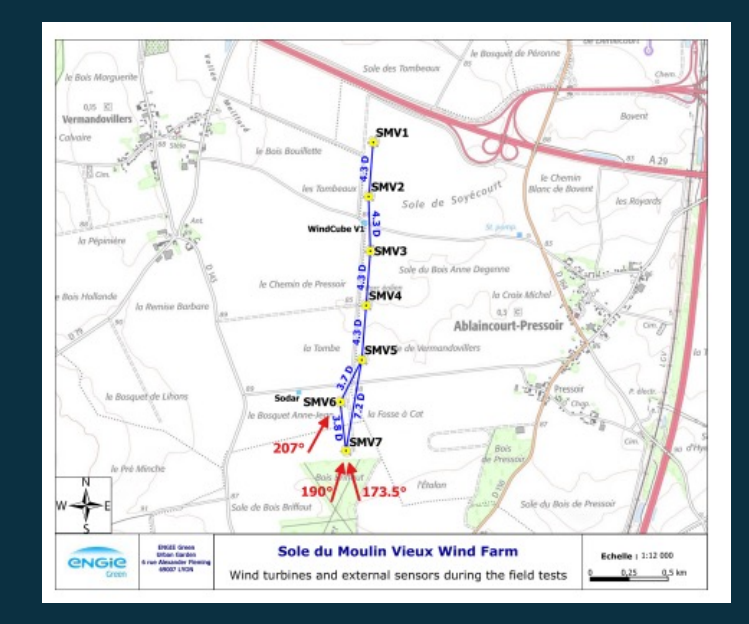

Results from a wake-steering experiment at a commercial wind plant: investigating the wind speed dependence of wake-steering performance

Eric Simley<sup>1</sup>, Paul Fleming<sup>1</sup>, Nicolas Girard<sup>2</sup>, Lucas Alloin<sup>3</sup>, Emma Godefroy<sup>3</sup>, and Thomas Duc<sup>3</sup>

<sup>1</sup>National Wind Technology Center, National Renewable Energy Laboratory, Golden, CO 80401, USA <sup>2</sup>ENGIE Digital, 6 rue Alexander Fleming, 69007 Lyon, France <sup>3</sup>ENGIE Green, 6 rue Alexander Fleming, 69007 Lyon, France

Correspondence: Eric Simley (eric.simley@nrel.gov)

## Example Files

Includes files go through the process of downloading assembling and cleaning the data and regenerate the paper results

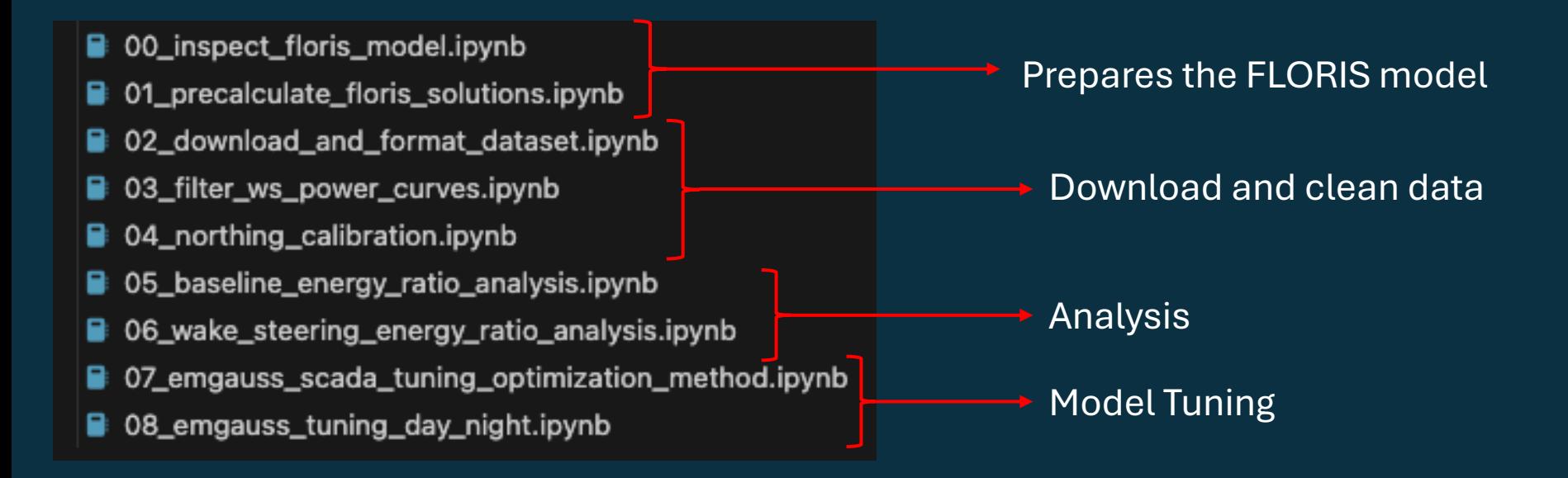

## Preparation – FLORIS Model

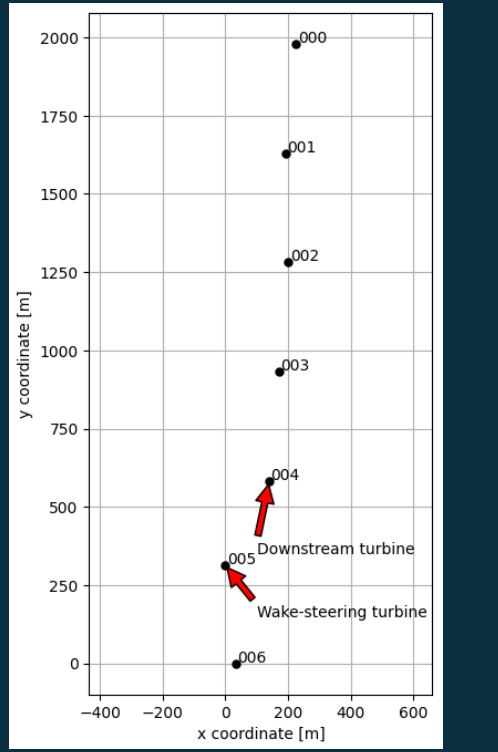

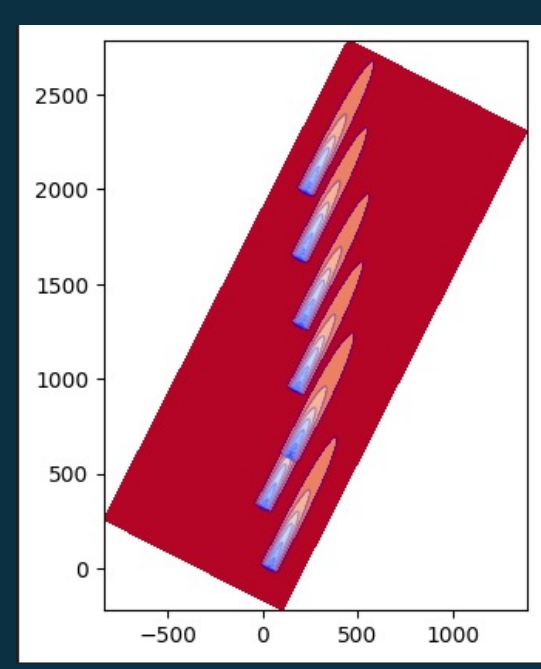

## Preparation – Download and Cleaning

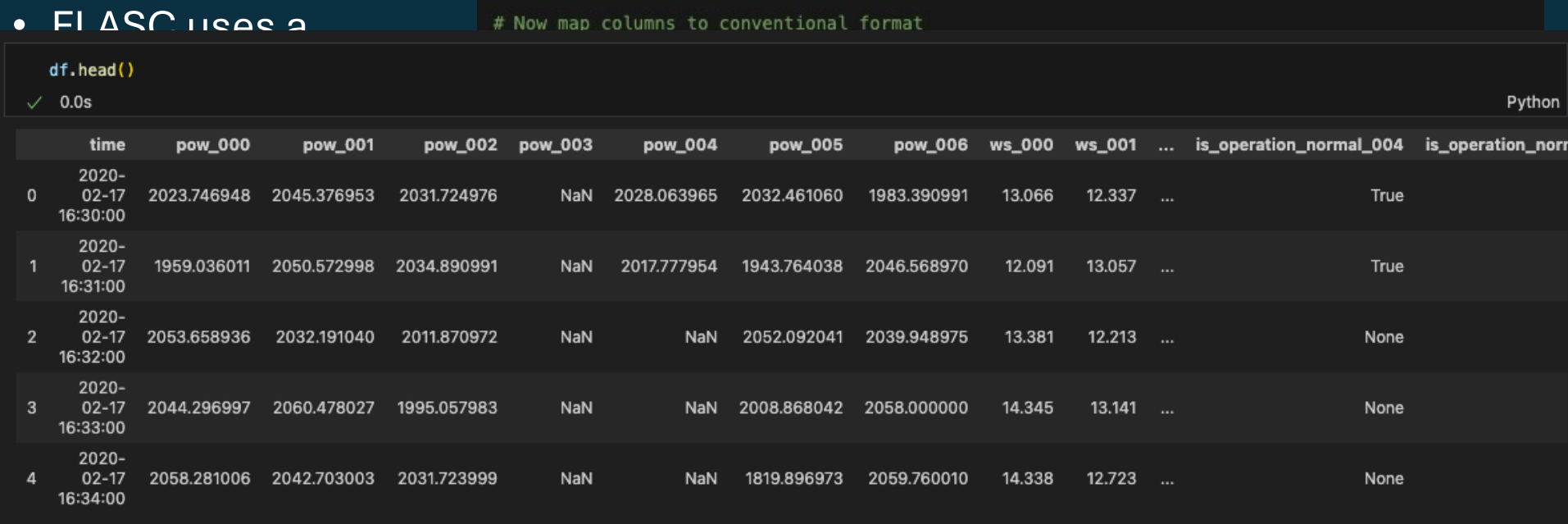

#  $df_{list} = []$ print("formatting dataframe...") df\_scada = df\_scada.rename(columns=scada\_dict)

#### Standard names and 0-indexing

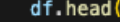

 $\vee$  0.0s

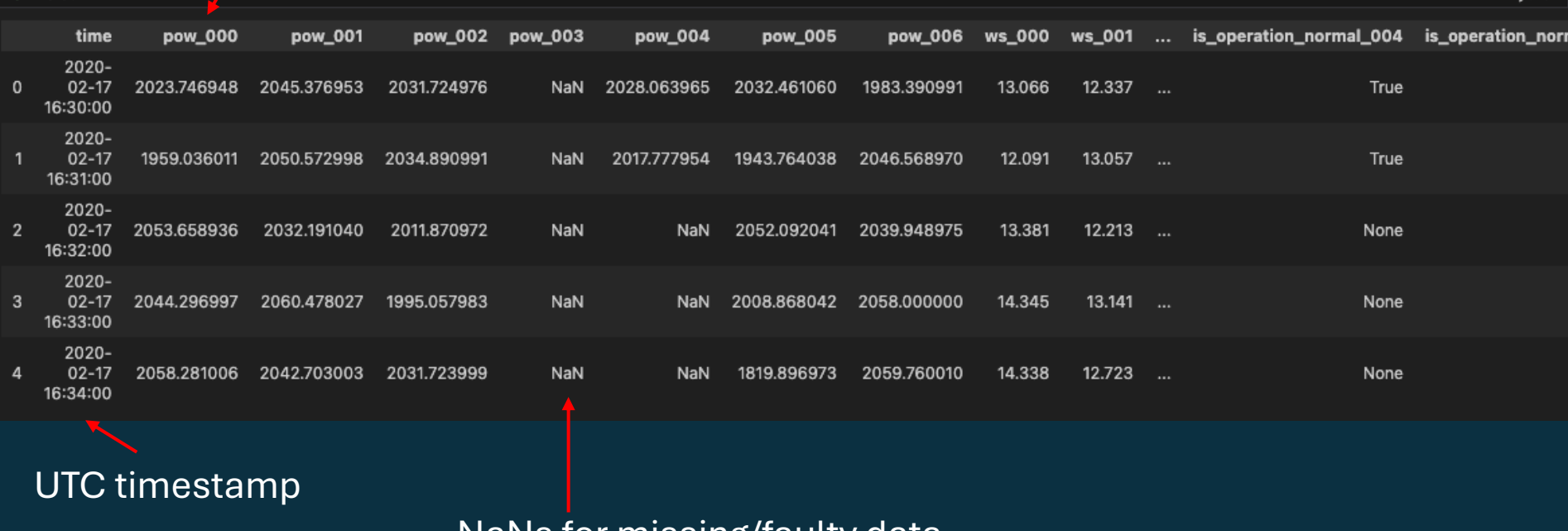

NaNs for missing/faulty data

Python

## Estimating Bias

- Use FLASC to automatically identify freestream turbines
- Set reference wind speed, direction and reference power by these sets and proximity to a test turbine

# Calculate which turbines are upstream for every wind direction df\_upstream = ftools.get\_upstream\_turbs\_floris(fm, wd\_step=2.0)

# We assign the total datasets "true" wind direction as equal to the wind # direction of the turbine which we want to perform northing calibration # on. In this case, turbine 'ti'.  $df = dfm.setwd by turbines(df, [ti])$ 

# We define a function that calculates the freestream wind speed based # on a dataframe that is inserted. It does this based on knowing which # turbines are upstream for what wind directions, and then knowledge # of what the wind direction is for every row in the dataframe. However, # since the shift the "true" wind direction many times to estimate the # northing bias, we cannot precalculate this. It changes with every # northing bias quess. Hence, we must insert a function. def \_set\_ws\_fun(df):

return dfm.set ws by upstream turbines in radius( df=df, df\_upstream=df\_upstream, turb\_no=ti, x\_turbs=fm.layout\_x, y\_turbs=fm.layout\_y, max\_radius=5000.0, include itself=True,

# We similarly define a function that calculates the reference power. This # is typically the power production of one or multiple upstream turbines. # Here, we assume it is the average power production of all upstream # turbines. Which turbines are upstream depends on the wind direction. def set pow ref fun(df): return dfm.set\_pow\_ref\_by\_upstream\_turbines\_in\_radius(  $df = df$ . df upstream=df upstream, turb no=ti, x\_turbs=fm.layout\_x, y\_turbs=fm.layout\_y, max radius=5000.0, include\_itself=True,

## Estimating Bias

 $fsc = best.bias\_estimation($ df=df, df\_fm\_approx=df\_approx, test\_turbines\_subset=test\_turbines, df\_ws\_mapping\_func=\_set\_ws\_fun, df\_pow\_ref\_mapping\_func=\_set\_pow\_ref\_fun,

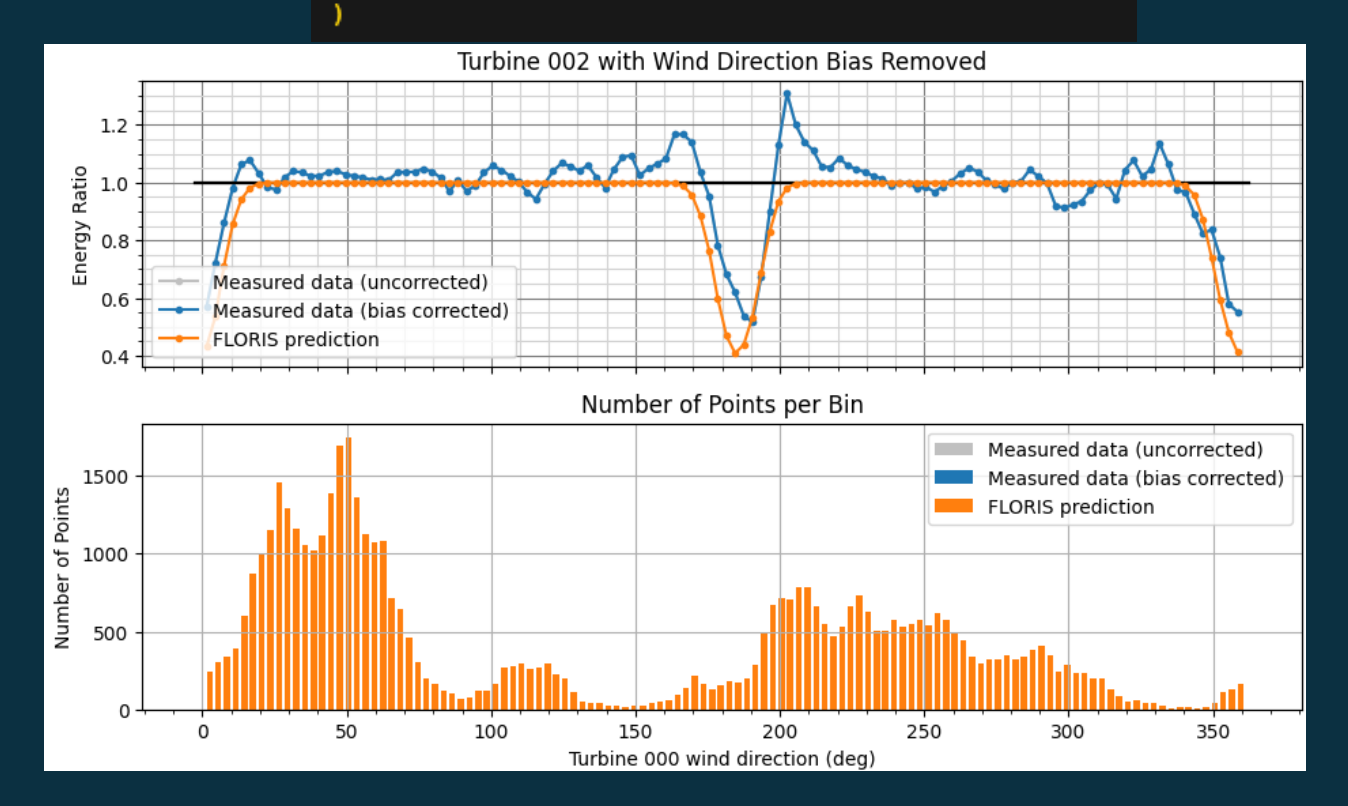

NREL | 35

## Energy Ratio and Uplift

• The data is split by control mode

# Split df scada into baseline and wake steering on "controlled" # periods df\_base = df\_scada[df\_scada.control\_mode == "baseline"]  $df$  con = df scada[df scada.control mode == "controlled"]

• Energy Ratio Input Built

# Construct energy ratio input object using default 10 blocks er in = EnergyRatioInput([df base, df con], ["Baseline", "Controlled"])  $er_{colors = \{ "Baseline": "black", "Controlled": "red"\}}$ 

• Calculate Energy Ratios

# Check energy ratios on SMV5 (index=4) (downstream turbine)  $er_{out} = er_{compute\_energy\_ratio($  $er_in$ , test turbines=[4]. use predefined ref=True, use\_predefined\_wd=True, use predefined ws=True,  $wd\_step=2.0$ ,  $ws\_step=1.0$ ,

 $ax = er.out.plot-energy ratios(colordict=er colors)$ ax[0].set\_title("Downstream Turbine: SMV5 (004)")

## Energy Ratio

![](_page_36_Figure_1.jpeg)

## Uplift with bootstrapping

```
# SMV5 (Downstream)
er_out = er.compute_energy_ratio(
   er_in,test_turbines=[4],
   use_predefined_ref=True,
   use_predefined_wd=True,
   use_predefined_ws=True,
   wd step=2.0,
   ws step=1.0,
   uplift_pairs=[("Baseline", "Controlled")],
   uplift_names=["Uplift"],
   N = 40,
```

```
ax = er_out.plot_uplift(color_dict={"Uplift": "black"})
ax[0].set_title("Downstream Turbine: SMV5 (004)")
```
![](_page_37_Figure_3.jpeg)

### Comparison with FLORIS

# Resimulate FLORIS using time-domain sim assuming all # yaws are 0 except for SMV5, which follows either target exactly or # what is measured via the vane

# Baseline / Perfect yawing

wind\_speeds\_baseline = df\_base.ws.values wind directions baseline =  $df$  base.wd.values yaw\_angles\_baseline\_target = None yaw angles baseline measured = df base.wind vane 005.values

wind\_speeds\_con =  $df_{con}.ws.values$ wind directions  $con = df$   $con.wd$ . values yaw\_angles\_con\_target = df\_con.target\_yaw\_offset\_005.values yaw\_angles\_con\_measured = df\_con.wind\_vane\_005.values

# Compute FLORIS assuming target offsets and no wd std

df\_floris\_target\_offset\_baseline = build\_floris\_data\_frame( fm, wind speeds baseline, wind directions baseline, yaw angles baseline target

df\_floris\_target\_offset\_con = build\_floris\_data\_frame( fm, wind speeds con, wind directions con, yaw angles con measured

## Comparison with FLORIS

```
# Construct energy ratio object
er_in = EnergyRatioInput([df base, df con, df floris target offset baseline, df floris target offset con],
    ["Baseline [SCADA]", "Controlled [SCADA]", "Baseline [FLORIS]", "Controlled [FLORIS]"],
er_out = er.compute_energy_ratio(er_in,
   test_turbines=[4],
   use_predefined_ref=True,
   use_predefined_wd=True,
   use_predefined_ws=True,
   wd\_step=2.0,
   ws\_step=1.0ax = er_out.plot_energy_ratios(overlay_frequency=True)
ax[0].set_title("Downstream Turbine: SMV5 (004)")
```
### Comparison with FLORIS

![](_page_40_Figure_1.jpeg)

## Total Uplift

```
# Downstream only
total_uplift_result = tup.compute_total_uplift(
   er in.
    test_turbines = [4, 5],use predefined ref=True,
   use predefined wd=True,
   use_predefined_ws=True,
   wd\_step=2.0,
   wd min=195.0, # As in paper
   wd max=240.0. # As in paper
   ws\_step=1.0,
   ws min=4.0,
   uplift_pairs=[
        ("Baseline [SCADA]", "Controlled [SCADA]"),
        ("Baseline [FLORIS]", "Controlled [FLORIS]"),
    1.
    uplift_names=["Uplift [SCADA]", "Uplift [FLORIS]"],
   N = 100.
    percentiles=(10, 90), # Use P10 and P90
```
#### print(

f"Percent increase in total energy production for combined turbines: " f"{total\_uplift\_result['Uplift [SCADA]']['energy\_uplift\_ctr\_pc']:.3f}% (SCADA)"

#### print(

f"Percent increase in total energy production for combined turbines: " f"{total\_uplift\_result['Uplift [FLORIS]']['energy\_uplift\_ctr\_pc']:.3f}% (FLORIS)"

 $print("")$ print("Full contents of dictionary including P10 and P90 values...") total\_uplift\_result

## Total Uplift

```
# Downstream only
total_uplift_result = tup.compute_total_uplift(
   er in,
   test turbines=[4, 5],
   use predefined ref=True,
   use predefined wd=True,
   use predefined ws=True,
   wd step=2.0,
   wd_{min=195.0, # As in paperwd max=240.0. # As in paper
   ws\_step=1.0,
   ws\_min=4.0,
    uplift_pairs=[
       ("Baseline [SCADA]", "Controlled [SCADA]"),
       ("Baseline [FLORIS]", "Controlled [FLORIS]"),
   Ι.
   uplift_names=["Uplift [SCADA]", "Uplift [FLORIS]"],
   N = 100,
   percentiles=(10, 90), # Use P10 and P90
```
#### print(

f"Percent increase in total energy production for combined turbines: " f"{total\_uplift\_result['Uplift [SCADA]']['energy\_uplift\_ctr\_pc']:.3f}% (SCADA)"

#### print(

f"Percent increase in total energy production for combined turbines: " f"{total\_uplift\_result['Uplift [FLORIS]']['energy\_uplift\_ctr\_pc']:.3f}% (FLORIS)"

#### $print("")$

print("Full contents of dictionary including P10 and P90 values...") total\_uplift\_result

Percent increase in total energy production for combined turbines: 0.446% (SCADA) Percent increase in total energy production for combined turbines: 0.677% (FLORIS)

### FLASC Documentation and Examples

![](_page_43_Picture_8.jpeg)

### FLASC v2 streamlines package

• Expand on model fitting capabilities

• Implement further methods for assessment of power, energy differences

• Make front end simpler by adding convenience functions to package

• Build out documentation further, add API docs

#### OpenOA

Eric Simley & Rob Hammond

## Overview of OpenOA

![](_page_46_Picture_1.jpeg)

- Open Operational Assessment
	- **PlantData and PlantMetaData** classes for organizing data
	- **Utils** toolkits for lower-level wind plant data operations
	- **Analysis** methods for performing specific operational analyses
- Documented examples
	- Example **Jupyter Notebooks** illustrating all operational analysis methods

![](_page_46_Figure_8.jpeg)

![](_page_46_Figure_9.jpeg)

![](_page_46_Figure_10.jpeg)

# Objective of the Software: Performing Gap Analyses

![](_page_47_Picture_1.jpeg)

- AEP = Gross Energy Losses
- Loss categories in Energy Yield Assessment (EYA) process
	- Availability
	- Electrical
	- Environmental
	- Turbine performance
	- Wake effects
- Can we determine how each EYA category contributes to **gap in AEP estimates**?

![](_page_47_Figure_10.jpeg)

# Objective of the Software: Performing Gap Analyses

![](_page_48_Picture_1.jpeg)

- AEP = Gross Energy Losses
- Loss categories in Energy Yield Assessment (EYA) process
	- Availability
	- Electrical
	- Environmental
	- Turbine performance
	- Wake effects
- Can we determine how each EYA category contributes to **gap in AEP estimates**?
- We can perform a **partial gap analysis**

![](_page_48_Figure_11.jpeg)

### PlantData and PlantMetaData Classes

![](_page_49_Picture_1.jpeg)

- OpenOA **PlantData** object
	- List of analysis types for which the data will be validated
	- Pandas DataFrames or CSV files for each operational data type
	- Metadata file
		- Maps tag names from user-provided data to OpenOA IEC 61400-25 convention

![](_page_49_Picture_54.jpeg)

![](_page_49_Picture_55.jpeg)

![](_page_49_Picture_56.jpeg)

### Power Curve Filtering

![](_page_50_Picture_1.jpeg)

![](_page_50_Figure_2.jpeg)

## Running Long-Term AEP Estimation

![](_page_51_Picture_1.jpeg)

```
pa = MonteCarloAEP(
   project,
    reanalysis_products = ['era5', 'merra2'],
   time_resolution="M",
    reg_model="lin"
```

```
pa.plot_reanalysis_gross_energy_data(
   outlier_threshold=3,
   xlim=(4, 9),ylim=(0.25, 2),plot_kwargs=dict(s=60)
```
![](_page_51_Picture_31.jpeg)

## Running Long-Term AEP Estimation

![](_page_52_Picture_1.jpeg)

![](_page_52_Figure_2.jpeg)

```
pa.plot_reanalysis_gross_energy_data(
   outlier_threshold=3,
   xlim=(4, 9),ylim=(0.25, 2),plot_kwargs=dict(s=60)
```
pa.run(num\_sim=2000)

pa.plot\_result\_aep\_distributions()

![](_page_52_Figure_6.jpeg)

## Convergence of AEP Results

![](_page_53_Picture_1.jpeg)

![](_page_53_Figure_2.jpeg)

### Model Parameter Distribution

![](_page_54_Picture_1.jpeg)

![](_page_54_Figure_2.jpeg)

## Software Development Roadmap

![](_page_55_Picture_1.jpeg)

- Near-Term Priorities
	- Account for spatial wind speed heterogeneity in Wake Loss method
	- Add hourly reanalysis downloading
	- Outreach and promotion (e.g., WeDoWind challenges)
	- Improve reliability of Yaw Misalignment method
- Long-Term Priorities
	- Expand analysis methods to meet industry needs
		- Energy-based availability, performance degradation, failure prediction
	- Expand data sources (e.g., SQL, Greenbyte)
	- Perform and publish validation studies
	- Expand business adoption of OpenOA as a 3<sup>rd</sup> party validation tool

#### **Hercules**

Misha Sinner & Gen Starke

## Hercules: Hybrid Energy and Control Using Large Eddy Simulations

Hercules is an **opensource tool** for windbased hybrid plant simulation in **real time**. Hercules is based around high fidelity wind farm flow simulations through AMR-Wind, cosimulated with a hybrid plant that includes solar, storage, and electrolysis.

![](_page_57_Figure_2.jpeg)

## Wind-Hybrid Open Controller (WHOC)

![](_page_58_Figure_1.jpeg)

### Hercules Input files

![](_page_59_Picture_27.jpeg)

external\_data\_file: plant\_power\_reference.csv

ytime.csv

20 MW battery)

e of total size

R-wind m AMR-wind ix so this comes from

## Workflow Demo

![](_page_60_Picture_10.jpeg)

NREL | 61

![](_page_61_Picture_0.jpeg)

![](_page_61_Figure_1.jpeg)

### Future Development

- Hierarchical hybrid plant controller [collaboration with PNNL]
- Realistic and correlated inflow
- Developments of both high fidelity and medium fidelity wind simulators
- Implementation of further wind farm control approaches (consensus, advanced wake steering)
- Connection to ROSCO turbine-level controller

### Wind Farm Analysis and Controls Models

Polls Open Discussion

# Wind Farm Analysis<br>and Controls Models **Controls** And Controls Models

Raise your hand and we'll call your name to ask a question.

- Prospective / new users:
	- What are your thoughts on the learning or onboarding process?
- Experienced users:
	- What have been your primary pain points or bottlenecks?
	- What has worked or not worked in helping to integrate these software into your workflows?
	- How thoroughly do you understand the capability of these tools?
	- What has helped or hindered your open-source contribution to these software?

## Thank you for your time today!

- Need help with a particular problem?
	- GitHub Issues or Discussions pages for any of the models
	- NREL User Forum (for NREL models): forums.nrel.gov
- Have further thoughts that you want to share?
- How could we have done better?
	- Send feedback to [Rafael.Mudafort@nrel.gov](mailto:Rafael.Mudafort@nrel.gov)
- Software repositories:
	- FLORIS: <https://github.com/NREL/FLORIS>
	- FLASC:<https://github.com/NREL/FLASC>
	- OpenOA:<https://github.com/NREL/OpenOA>
	- Hercules:<https://github.com/NREL/HERCULES>